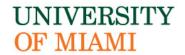

# Multiple Regression Using SPSS

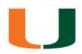

Presented by Nasser Hasan - Statistical Supporting Unit 6/3/2020

nasser.hasan@miami.edu

- Brief introduction of Multiple Linear Regression.
  - Model specification
  - Assumptions
- Multiple Linear Regression Analysis Using SPSS.
- Variable Selection.

#### UNIVERSITY OF MIAMI

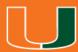

#### **Simple Linear Regression**

A simple linear regression is carried out to estimate the relationship between a dependent variable, Y, and a single predictor variable, X.

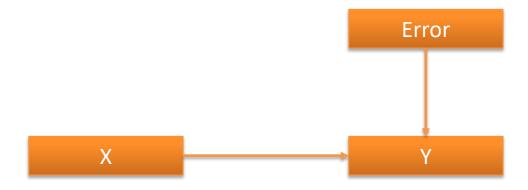

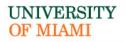

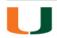

#### **Multiple Linear Regression**

A multiple linear regression analysis is carried out to predict the values of a dependent variable, Y, given a set of  $k^{th}$  predictor variables (X1, X2, ...,  $X_k$ ).

We also use it when we want to determine which variables are better predictors than others. (Variables Selection)

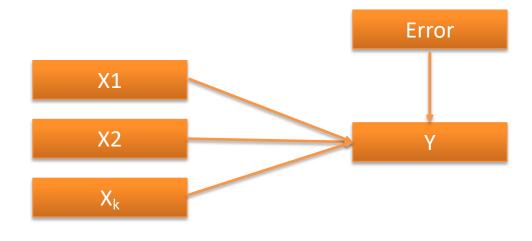

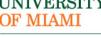

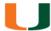

#### **Assumptions**

1) Normality: residuals/error terms should be normally distributed with a mean of 0 and constant variance.

$$e_i \sim N(0, \sigma^2)$$

2) Homoscedasticity: the variance of residual terms should be the same at each level of the predictor variable(s).

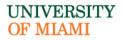

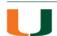

#### **Assumptions**

- 3) Independence: all of the observations are independent.
- 4) Independent errors: for any two observations, residual terms are not related,  $r_{e_i,e_j} = 0$ . Violation of this assumption will cause **autocorrelation** problem.

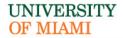

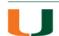

#### **Assumptions**

- 5) Linearity: relationship between DV and IVs should be linear.
- 6) No perfect collinearity.

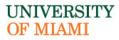

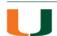

#### **Dataset:**

- This data contains four variables from 20 students that are related to students' performance on exam.
  - n=20
  - 4 variables:
    - Exam score (ratio)
    - Hours spent revising (ratio)
    - Anxiety score (ratio)
    - A-level entry points (ratio)

Please download the dataset using this link: <a href="http://staff.bath.ac.uk/pssiw/stats2/examrevision.sav">http://staff.bath.ac.uk/pssiw/stats2/examrevision.sav</a>

All thanks to Ian Walker - University of Bath

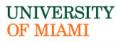

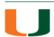

#### **Example 1:**

 We want to determine whether hours spent revising, anxiety scores, and A-level entry points have effect on exam scores for participants.

Dependent variable: exam score

Predictors: hours spent revising, anxiety scores, and A-level entry points.

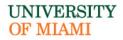

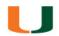

#### **Regression Model**

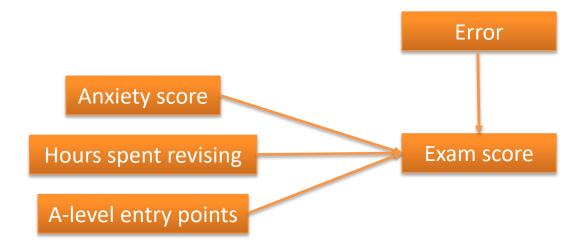

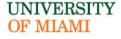

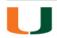

Analyze > Regression > Linear > Move score to Dependent, all other variables to Independent(s)

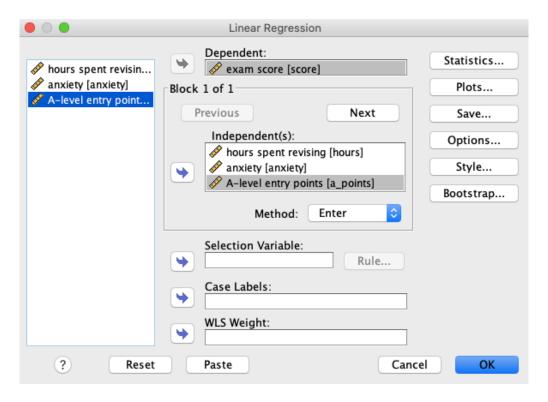

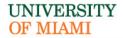

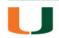

Click on Statistics > Check on the following options > Continue

| Linear Regression: Statistics                                                             |                                                                                                    |  |  |  |
|-------------------------------------------------------------------------------------------|----------------------------------------------------------------------------------------------------|--|--|--|
| Regression Coefficients  Estimates  Confidence intervals  Level(%): 95  Covariance matrix | <ul> <li>✓ Model fit</li> <li>R squared change</li> <li>✓ Descriptives</li> <li>Part and partial correlations</li> <li>✓ Collinearity diagnostics</li> </ul> |  |  |  |
| Residuals  Durbin-Watson  Casewise diagnostics  Outliers outside:  All cases              | 3 standard deviations                                                                                                    |  |  |  |
| ?                                                                                         | Cancel                                                                                                    |  |  |  |

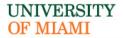

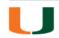

Click on Plots > Check Histogram and Normal probability plot under Standardized Residual Plots > move \*ZRESID to Y and move \*ZPRED to X > Continue

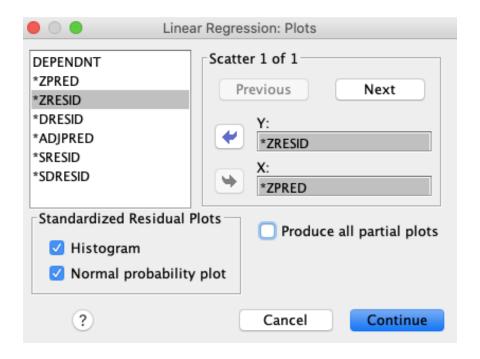

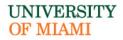

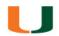

#### Descriptive Statistics

|                      | Mean    | Std.<br>Deviation | N  |
|----------------------|---------|-------------------|----|
| exam score           | 61.0000 | 10.96406          | 20 |
| hours spent revising | 39.1500 | 9.07440           | 20 |
| anxiety              | 49.3000 | 18.91004          | 20 |
| A-level entry points | 23.2000 | 3.20526           | 20 |

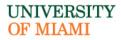

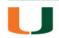

#### Correlations

|                     |                      | exam score | hours spent<br>revising | anxiety | A-level<br>entry points |
|---------------------|----------------------|------------|-------------------------|---------|-------------------------|
| Pearson Correlation | exam score           | 1.000      | .821                    | 118     | .872                    |
|                     | hours spent revising | .821       | 1.000                   | 340     | .732                    |
|                     | anxiety              | 118        | 340                     | 1.000   | 244                     |
|                     | A-level entry points | .872       | .732                    | 244     | 1.000                   |
| Sig. (1-tailed)     | exam score           |            | .000                    | .310    | .000                    |
|                     | hours spent revising | .000       |                         | .072    | .000                    |
|                     | anxiety              | .310       | .072                    |         | .150                    |
|                     | A-level entry points | .000       | .000                    | .150    |                         |
| N                   | exam score           | 20         | 20                      | 20      | 20                      |
|                     | hours spent revising | 20         | 20                      | 20      | 20                      |
|                     | anxiety              | 20         | 20                      | 20      | 20                      |
|                     | A-level entry points | 20         | 20                      | 20      | 20                      |

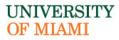

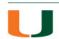

#### Variables Entered/Removeda

| Model | Variables<br>Entered                                               | Variables<br>Removed | Method |
|-------|--------------------------------------------------------------------|----------------------|--------|
| 1     | A-level<br>entry<br>points,<br>anxiety,<br>hours spent<br>revising |                      | Enter  |

- a. Dependent Variable: exam score
- b. All requested variables entered.

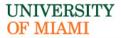

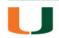

## SPSS Output – Model Summery

#### Model Summary<sup>b</sup>

|       |                   |          | Std. Error of        |                 |                   |
|-------|-------------------|----------|----------------------|-----------------|-------------------|
| Model | R                 | R Square | Adjusted R<br>Square | the<br>Estimate | Durbin-<br>Watson |
| 1     | .927 <sup>a</sup> | .860     | .834                 | 4.46756         | 3.078             |

- a. Predictors: (Constant), A-level entry points, anxiety, hours spent revising
- b. Dependent Variable: exam score

R: multiple correlation coefficient= .927.

R<sup>2</sup>: coefficient of determination = .860.

The model explains 86.0% of the variation in the dependent variable.

Durbin-Watson (to assess autocorrelation) – Residuals are negatively correlated

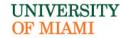

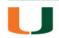

### SPSS Output – ANOVA table

#### ANOVA<sup>a</sup>

| Mod | el         | Sum of<br>Squares | df | Mean<br>Square | F      | Sig.              |
|-----|------------|-------------------|----|----------------|--------|-------------------|
| 1   | Regression | 1964.654          | 3  | 654.885        | 32.811 | .000 <sup>b</sup> |
|     | Residual   | 319.346           | 16 | 19.959         |        |                   |
|     | Total      | 2284.000          | 19 |                |        |                   |

- a. Dependent Variable: exam score
- b. Predictors: (Constant), A-level entry points, anxiety, hours spent revising

The overall model is significantly useful in explaining exam score, F (3, 16) = 32.81, p < .05.

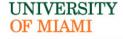

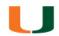

# SPSS Output – Collinearity Assumption

#### Coefficients<sup>a</sup>

|       |                      | Unstandardized<br>Coefficients |            | Standardize<br>d<br>Coefficients |        |      | Collinearity | Statistics |
|-------|----------------------|--------------------------------|------------|----------------------------------|--------|------|--------------|------------|
| Model | _                    | В                              | Std. Error | Beta                             | t      | Sig. | Tolerance    | VIF        |
| 1     | (Constant)           | -11.823                        | 8.806      |                                  | -1.343 | .198 |              |            |
|       | hours spent revising | .551                           | .171       | .456                             | 3.226  | .005 | .437         | 2.288      |
|       | anxiety              | .104                           | .058       | .179                             | 1.796  | .091 | .885         | 1.130      |
|       | A-level entry points | 1.989                          | .469       | .581                             | 4.239  | .001 | .464         | 2.153      |

a. Dependent Variable: exam score

A value larger than 10 indicates collinearity between predictors.

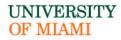

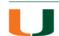

# SPSS Output – The Significance of the Effect

#### Coefficients<sup>a</sup>

|       |                      | Unstandardized<br>Coefficients |            | Standardize<br>d<br>Coefficients |        |      | Collinearity | Statistics |
|-------|----------------------|--------------------------------|------------|----------------------------------|--------|------|--------------|------------|
| Model | -                    | В                              | Std. Error | Beta                             | t      | Sig. | Tolerance    | VIF        |
| 1     | (Constant)           | -11.823                        | 8.806      |                                  | -1.343 | .198 |              |            |
|       | hours spent revising | .551                           | .171       | .456                             | 3.226  | .005 | .437         | 2.288      |
|       | anxiety              | .104                           | .058       | .179                             | 1.796  | .091 | .885         | 1.130      |
|       | A-level entry points | 1.989                          | .469       | .581                             | 4.239  | .001 | .464         | 2.153      |

- a. Dependent Variable: exam score
- Hours has significant effect on exam score, t(16)=3.23, p < .05.
- Anxiety does not have a significant effect on exam score, t(16)=1.80, p=.09.
- A-level has significant effect on exam score, t(16)=4.24, p < .05.

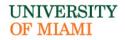

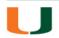

# SPSS Output – Interpreting Coefficiants

#### Coefficients<sup>a</sup>

|       |                      | Unstandardized<br>Coefficients |            | Standardize<br>d<br>Coefficients |        |      | Collinearity Statistics |       |
|-------|----------------------|--------------------------------|------------|----------------------------------|--------|------|-------------------------|-------|
| Model | _                    | В                              | Std. Error | Beta                             | t      | Sig. | Tolerance               | VIF   |
| 1     | (Constant)           | -11.823                        | 8.806      |                                  | -1.343 | .198 |                         |       |
|       | hours spent revising | .551                           | .171       | .456                             | 3.226  | .005 | .437                    | 2.288 |
|       | anxiety              | .104                           | .058       | .179                             | 1.796  | .091 | .885                    | 1.130 |
|       | A-level entry points | 1.989                          | .469       | .581                             | 4.239  | .001 | .464                    | 2.153 |

- a. Dependent Variable: exam score
- With one-unit increase in hours, the exam score increases by .55.
- With one-unit increase in anxiety, the exam score increases by .10.
- With one-unit increase in A-level, the exam score increases by .1.99.

Exam score = -11.82 + (.55\*hours) + (.10\*anxiety) + (1.99\*A-level)

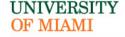

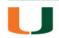

## SPSS Output - Residuals Normality Assumption

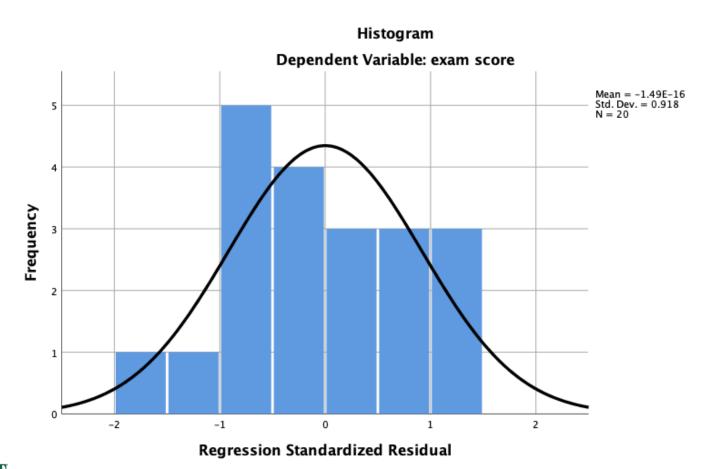

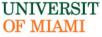

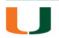

# SPSS Output - Residuals Normality Assumption

Normal P-P Plot of Regression Standardized Residual

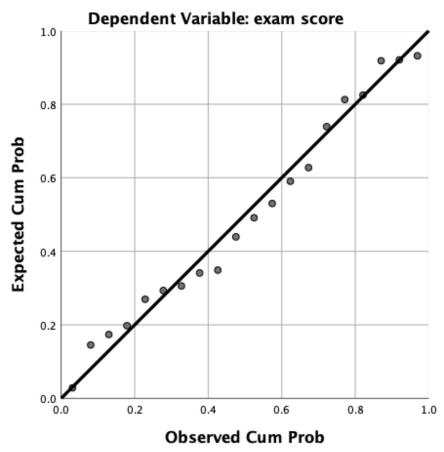

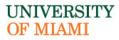

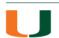

## SPSS Output – Homoscedasticity Assumption

# iomocodactionly / todamption

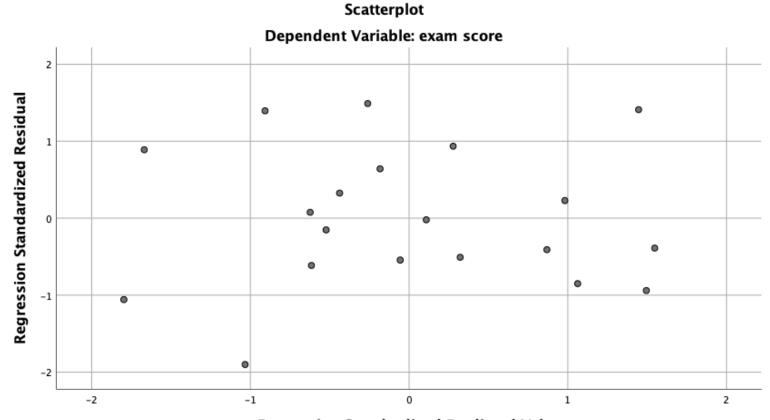

Regression Standardized Predicted Value

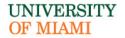

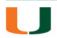

# **APA Format Write-up**

A multiple linear regression was fitted to explain exam score based on hours spent revising, anxiety score, and A-Level entry points. All of the assumptions were met except the autocorrelation assumption between residuals. The overall model explains 86.0% variation of exam score, and it is significantly useful in explaining exam score, F(3, 16) = 32.81, p < .05.

With one-unit increase in hours, the exam score increases by .55, which was found to be a significant change, t(16)=3.23, p < .05. With one-unit increase in anxiety, the exam score increases by .10, which was not found to be a significant change, t(16)=1.80, p = .09. With one-unit increase in A-level, the exam score increases by .1.99, which was found to be a significant change, t(16)=4.24, p < .05.

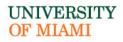

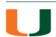

#### **Example:**

 We want to determine whether hours spent revising, anxiety scores, and A-level entry points have effect on exam scores for participants.

What if we are interested in knowing the best predictors to include in our model?

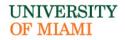

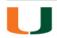

#### **Variable Selection Method**

- Forward.
- Backward.
- Stepwise.

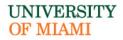

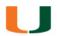

Analyze > Regression > Linear > Move score to Dependent, all other variables to Independent(s) > Click on Method > Change Enter to Stepwise

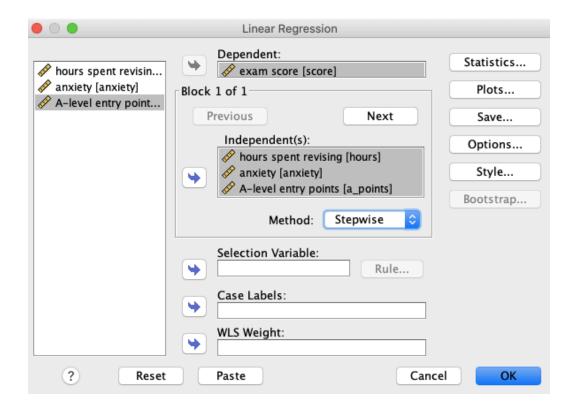

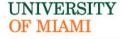

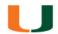

#### Variables Entered/Removeda

| Model | Variables<br>Entered    | Variables<br>Removed | Method                                                                   |
|-------|-------------------------|----------------------|--------------------------------------------------------------------------|
| 1     | A-level<br>entry points |                      | Forward<br>(Criterion:<br>Probability-<br>of-F-to-<br>enter <= .<br>050) |
| 2     | hours spent<br>revising |                      | Forward<br>(Criterion:<br>Probability-<br>of-F-to-<br>enter <= .<br>050) |

a. Dependent Variable: exam score

#### Model Summary

| Model | R                 | R Square | Adjusted R<br>Square | Std. Error of<br>the<br>Estimate |
|-------|-------------------|----------|----------------------|----------------------------------|
| 1     | .872ª             | .760     | .746                 | 5.52134                          |
| 2     | .912 <sup>b</sup> | .832     | .812                 | 4.75122                          |

- a. Predictors: (Constant), A-level entry points
- b. Predictors: (Constant), A-level entry points, hours spent revising

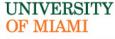

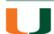

#### **Exercise:**

 We want to determine whether GRE verbal and quantitative have effect on GPA.

#### Dataset:

Please download it from here:

http://core.ecu.edu/psyc/wuenschk/SPSS/MultReg.sav

© Retrieved from this website:

http://core.ecu.edu/psyc/wuenschk/SPSS/SPSS-Data.htm

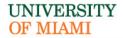

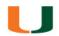

# Thanks for Listening and Attending!

### Any Questions?

Can you please give us a minute to fill this survey as it will help us to evaluate our performance and take your feedback into consideration for future webinars:

https://umiami.qualtrics.com/jfe/form/SV\_a9N5Xta6OlybEeV

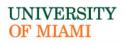

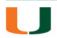